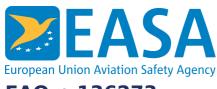

# FAQ n.136273

### **FAQs:**

Easy Access Rules XML

## **Question:**

How can we convert the eRules XML to JSON data?

#### **Answer:**

Any XML file can easily be converted to JSON by applying a suitable XSLT stylesheet transformation to the XML.

For example, such a stylesheet can freely be downloaded from here:

https://github.com/bramstein/xsltjson

You can customize this XSLT ad libitum, to satisfy the needs of your application.

To get a more useful JSON rendition and before applying this transformation, you may want to use a custom XSLT to remove the formatting tags.

# Last updated:

28/06/2022

#### Link:

https://www.easa.europa.eu/en/faq/136273